Министерство науки и высшего образования Российской Федерации Федеральное государственное автономное образовательное учреждение высшего образования «Уральский федеральный университет имени первого Президента России Б.Н.Ельцина»

**УТВЕРЖДАЮ** Проректор по учебной работе Munelly С.Т. Князев  $d\hat{g}_n$ anheus 2019 г.

## РАБОЧАЯ ПРОГРАММА МОДУЛЯ

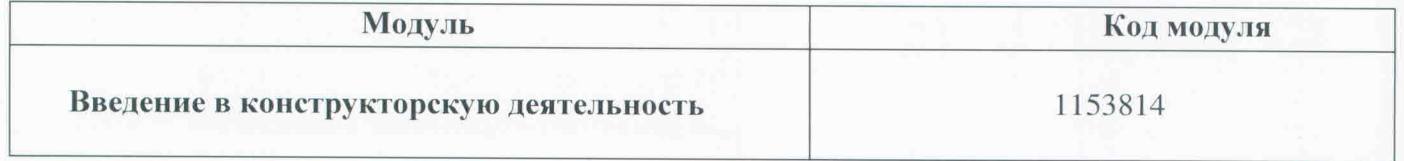

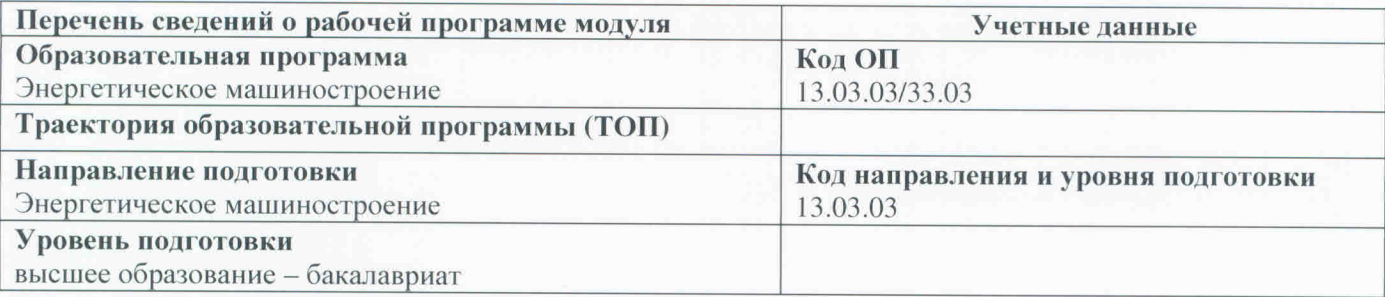

Программа модуля составлена авторами:

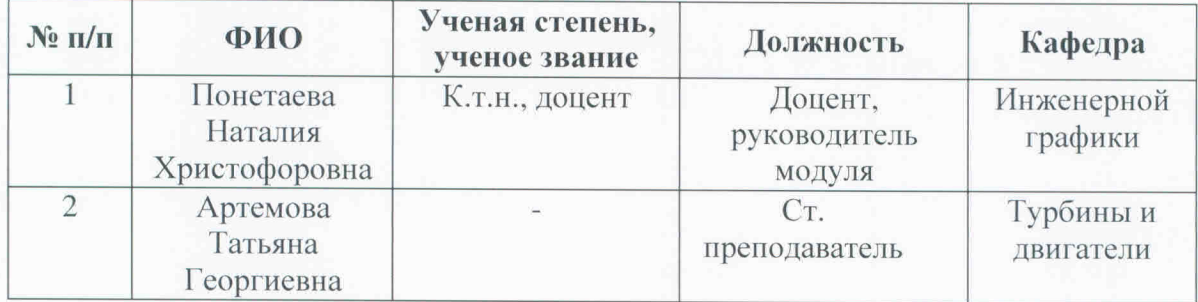

Рекомендовано учебно-методическим советом Уральского энергетического института

Протокол №94 от 15.03.2019г.

Согласовано:

Дирекция образовательных программ

 $\overline{p}$ 

Р.Х. Токарева

## **1. ОБЩАЯ ХАРАКТЕРИСТИКА МОДУЛЯ Введение в конструкторскую деятельность**

## **1.1. Аннотация содержания модуля**

Модуль «Введение в конструкторскую деятельность» включен в учебный план образовательной программы, реализуемой по самостоятельно установленному образовательному стандарту (СУОС) УРФУ, и состоит из дисциплин «Начертательная геометрия», «Инженерная графика», направленных на формирование умения выражать инженерную мысль посредством чертежей, схем и других конструкторских документов с использованием современных компьютерных технологий.

## **1.2 Структура и объем модуля**

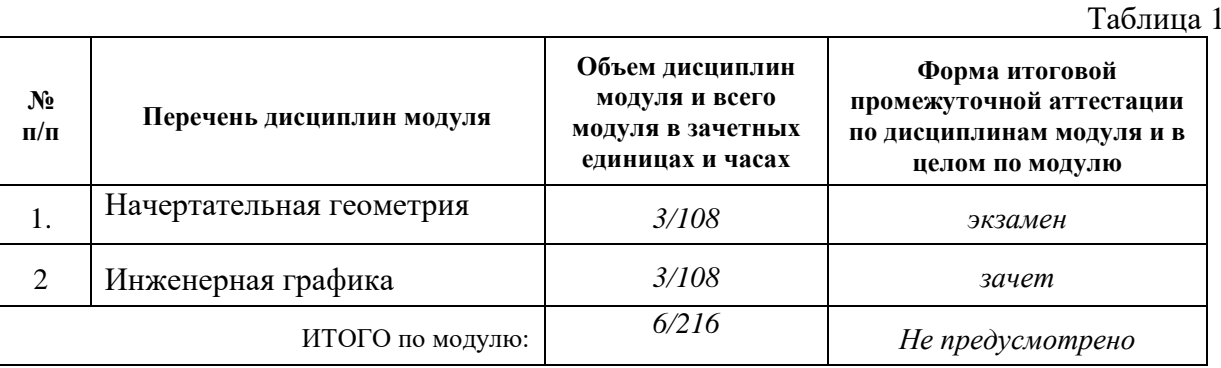

## **1.3.Последовательность освоения дисциплин в модуле**

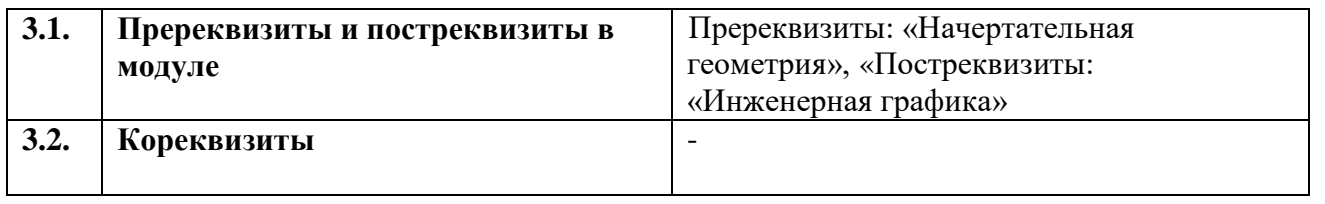

## **1.4. Распределение компетенций по дисциплинам модуля, планируемые результаты обучения по модулю**

- РО-3: Способность в рамках расчетно-проектной и проектно-конструкторской деятельности составлять техническое задание на проектирование и проводить расчеты по типовым методикам с использованием стандартных средств автоматизации проектирования в соответствии с техническим заданием.
- РО-4: Способность разрабатывать в рамках расчетно-проектной и проектно-конструкторской деятельности проектную и рабочую техническую документацию в соответствии с нормативными документами во взаимодействии со специалистами другого профиля.

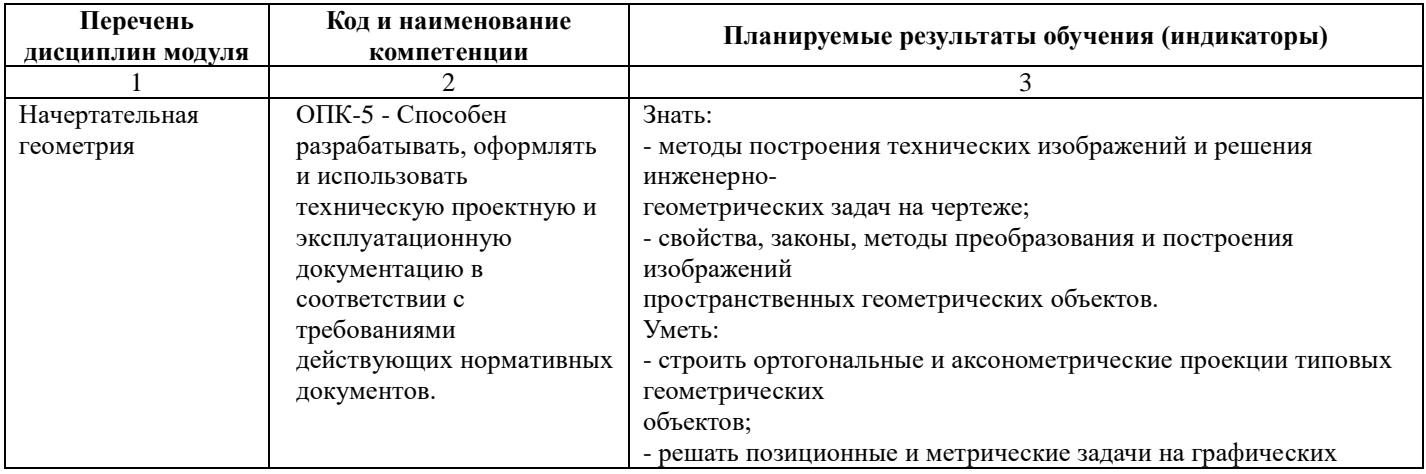

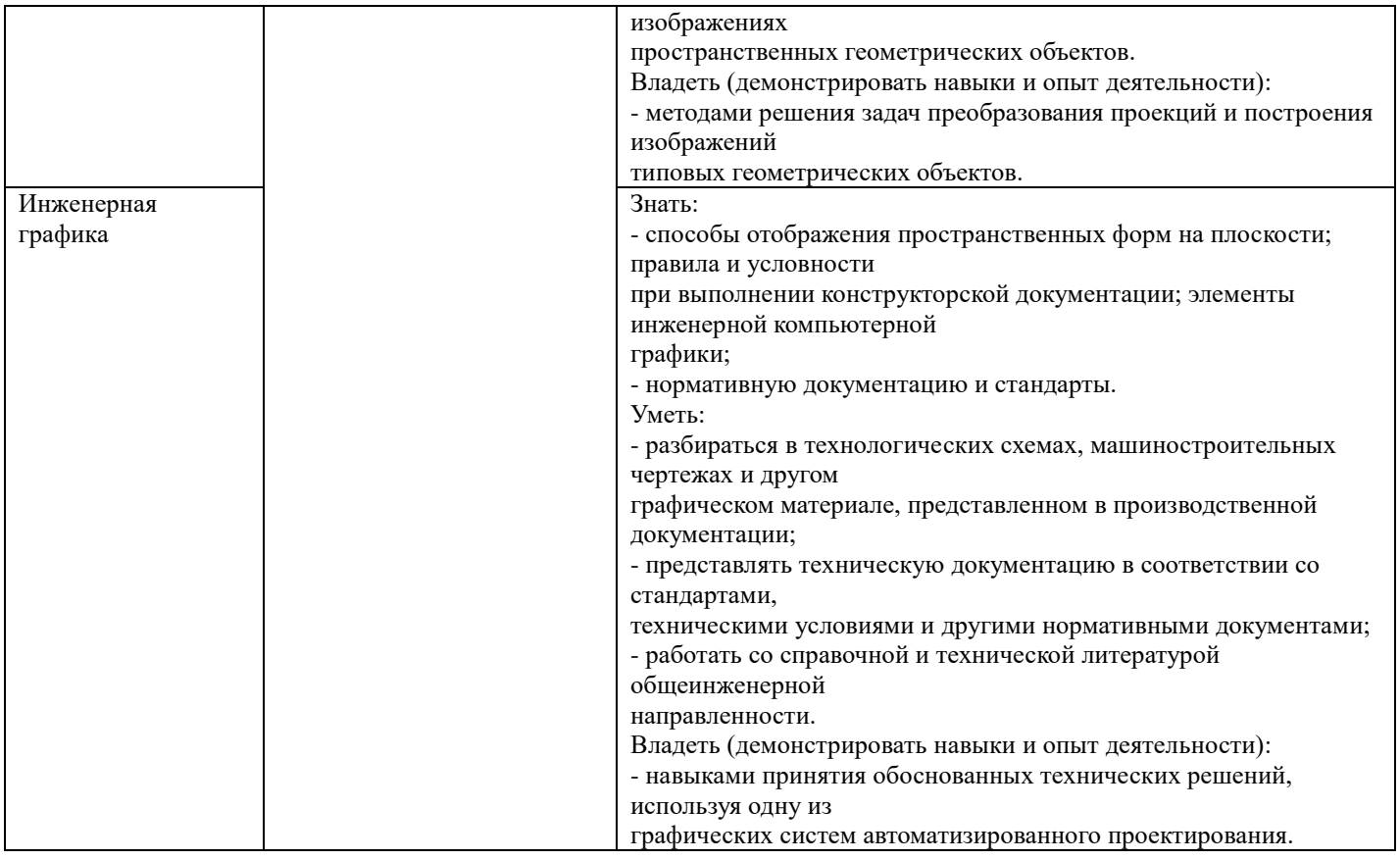

## **1.5.Форма обучения**

Обучение по дисциплинам модуля может осуществляться в очной и заочной формах.

# **2. СОДЕРЖАНИЕ И ОБЕСПЕЧЕНИЕ РЕАЛИЗАЦИИ ДИСЦИПЛИН МОДУЛЯ**

# **2.1.ДИСЦИПЛИНА Начертательная геометрия**

 $\mathbf{r}$ 

# **2.1.1. СОДЕРЖАНИЕ ДИСЦИПЛИНЫ**

Таблица 2

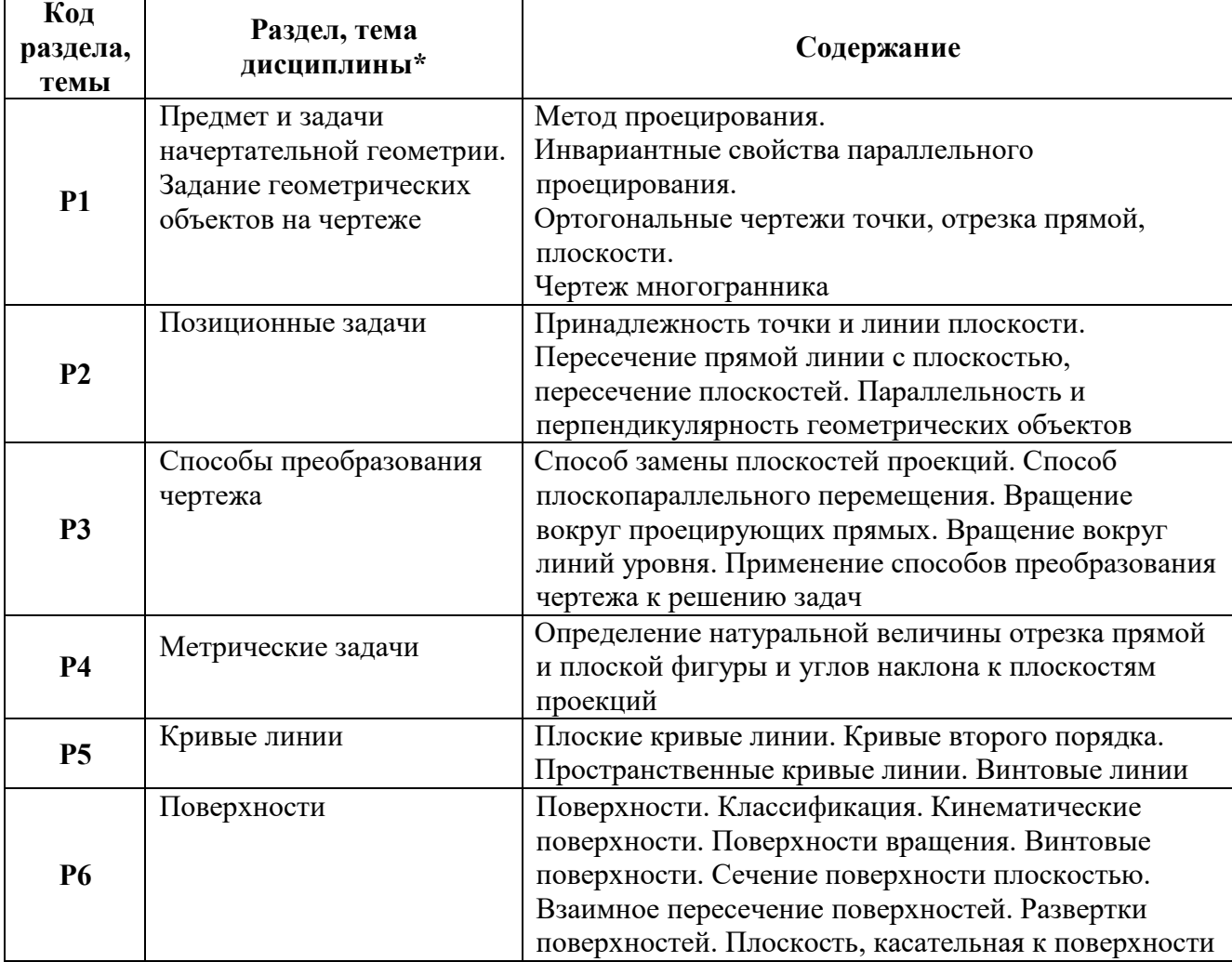

## **2.1.2. УЧЕБНО-МЕТОДИЧЕСКОЕ И ИНФОРМАЦИОННОЕ ОБЕСПЕЧЕНИЕ ДИСЦИПЛИНЫ** Начертательная геометрия

## **Литература**

- 1. Государственные стандарты Единой системы конструкторской документации (ЕСКД ГОСТ).
- 2. Нартова Лидия Григорьевна. Начертательная геометрия. Теория и практика: учебник для вузов / Л. Г. Нартова, В. И. Якунин. М – Дрофа, 2008. – 302, [2] c.: ил. –ISBN 978- 5-358-03593-5.
- 3. Чекмарев А. А. Начертательная геометрия и черчение: учеб. для студентов высш. учеб. заведений / А. А. Чекмарев. – 2-е изд. перераб. и доп. - М: Гуманитар. Изд. центр ВЛАДОС, 2005. - 471с.

## **Методические разработки**

1. Понетаева, Наталия Христофоровна. Начертательная геометрия в примерах и задачах: учеб. пособие / Н. Х. Понетаева, Н. В. Патрушева; науч. ред. Н. Х. Понетаева; УГТУ - УПИ им. первого Президента России Б. Н. Ельцина. - Екатеринбург: УГТУ-УПИ, 2008. - 116 с. - ISBN 9785321014318.

### **Программное обеспечение**

### *Microsoft Office Word, Microsoft Office PowerPoint, Adobе Acrobat Reader*

#### **Базы данных, информационно-справочные и поисковые системы**

Портал информационно-образовательных ресурсов [http://study.ustu.ru](http://study.ustu.ru/) [www.OpenGOST.ru](http://www.opengost.ru/) Зональная научная библиотека УрФУ [http://lib.urfu.ru](http://lib.urfu.ru/)

#### **Материалы для лиц с ОВЗ**

Весь контент ЭБС представлен в виде файлов специального формата для воспроизведения синтезатором речи, а также в тестовом виде, пригодном для прочтения с использованием экранной лупы и настройкой контрастности.

## **Электронные образовательные ресурсы**

1. [https://openedu.ru/course/urfu/G](https://openedu.ru/course/urfu/)EOM/ Начертательная геометрия и инженерная графика (открытое образование) / Н.Х. Понетаева, Т.В. Нестерова, Т.И. Кириллова, А.В. Щербаков.

# **2.1.3. МАТЕРИАЛЬНО-ТЕХНИЧЕСКОЕ ОБЕСПЕЧЕНИЕ ДИСЦИПЛИНЫ** Начертательная геометрия

Для проведения занятий по дисциплине может использоваться курс «Начертательная геометрия и инженерная графика» на национальной платформе открытого образования [https://openedu.ru.](https://openedu.ru/)

## **Сведения об оснащенности дисциплины специализированным и лабораторным оборудованием и программным обеспечением**

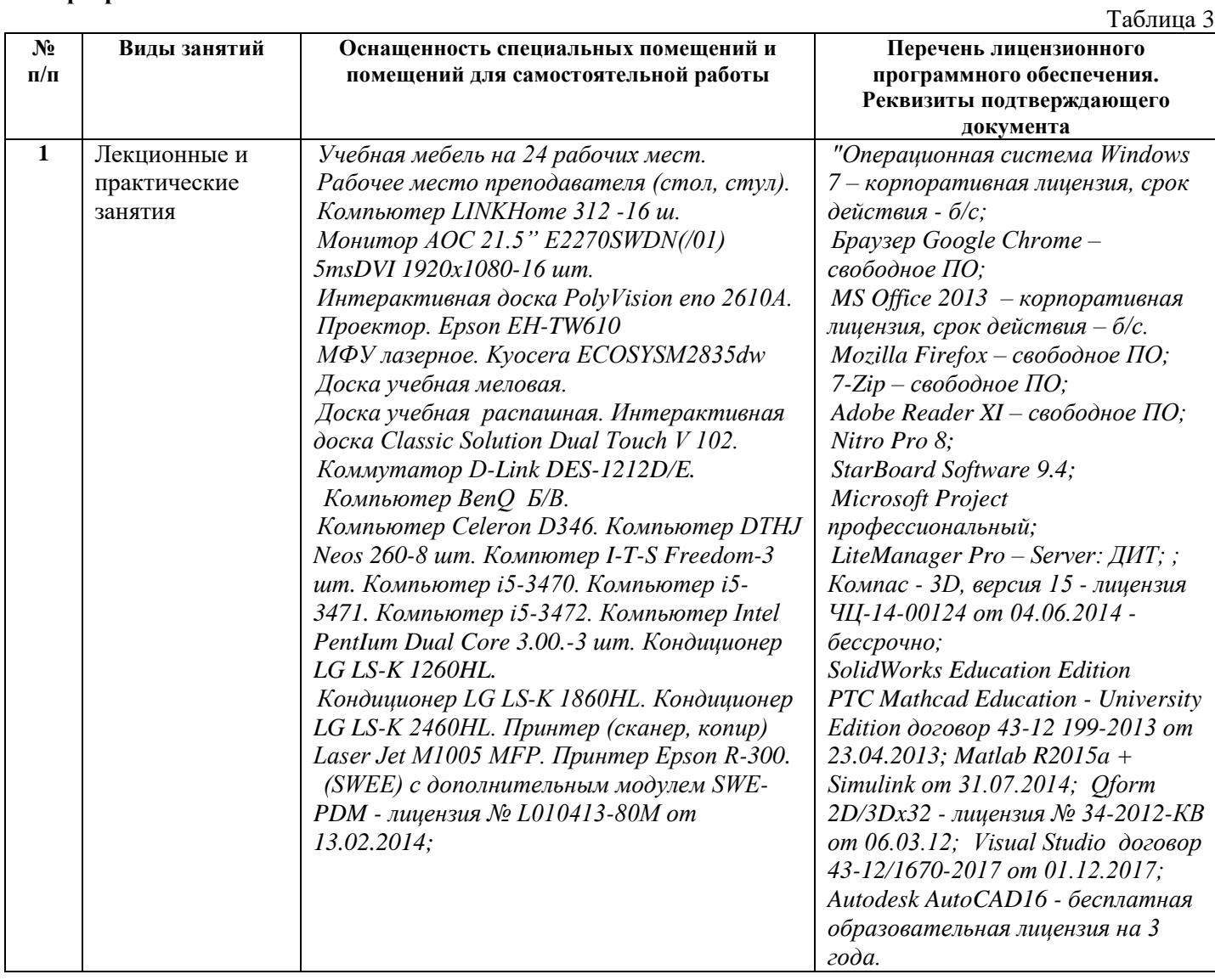

## **2.2.ДИСЦИПЛИНА Инженерная графика**

### **2.2.1. СОДЕРЖАНИЕ ДИСЦИПЛИНЫ**

Таблица 4

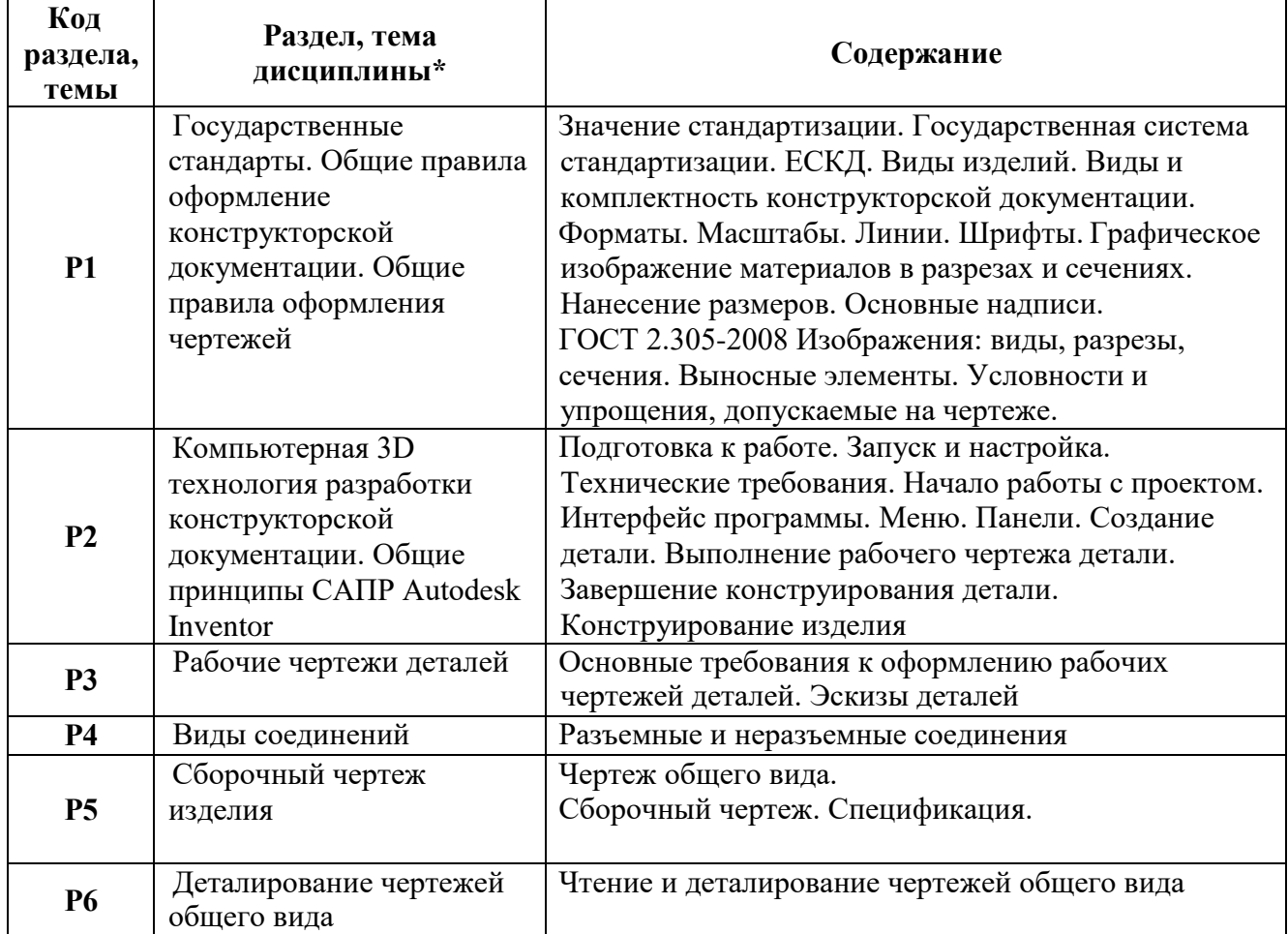

## **2.2.2. УЧЕБНО-МЕТОДИЧЕСКОЕ И ИНФОРМАЦИОННОЕ ОБЕСПЕЧЕНИЕ ДИСЦИПЛИНЫ** Инженерная графика

#### **Основная литература**

- **1.** Чекмарев А. А. Инженерная графика: учеб. для студентов машиностроит. специальностей вузов / . А. Чекмарев. Изд. 11-е, стер. Москва: Высшая школа, 2010. 340с.
- **2.** Левицкий В.С. Машиностроительное черчение и автоматизация выполнения чертежей: учебник для студентов втузов / В. С. Левицкий. 7-е изд., перераб. и доп. М.: Высшая школа, 2007. 440 с.
- **3.** Государственные стандарты Единой системы конструкторской документации (ЕСКД ГОСТ).
- **4.** Чекмарев А. А. Начертательная геометрия и черчение: учеб. для студентов высш. учеб. заведений / А. А. Чекмарев. – 2-е изд. прераб. и доп. - М: Гуманитар. Изд. центр ВЛАДОС, 2005. - 471с.

#### **Методические разработки**

- 1. Нестерова Т.В. Изображения виды, разрезы, сечения: методическая разработка / сост. Т.В. Нестерова. Екатеринбург: УрФУ, 2010. 26 с.
- 2. Производство конструкторских документов. Соединения резьбовые разъемные: учеб. пособие / Т.И. Кириллова, Н.Х. Понетаева, Э.Э. Истомина и др. - Екатеринбург: Издво Урал. Ун-та, 2014. – 56 с. - ISBN 978-5-7996-1154-5
- 3. Лукинских С.В. Производство конструкторских документов на сборочную единицу: учеб. пособие / С. В. Лукинских, Л. В. Баранова, Т. И. Сидякина. Екатеринбург: УрФУ, 2011. 87 с. – ISBN 978-5-321-01908-5
- 4. Каузов А.М., Кириллова Т.И. Соединения неразъемные: учеб. пособие. –

Екатеринбург: Изд-во Урал. Ун-та, 2013. -44 с. –ISBN 978-5-7996-1025-8.

- 5. Каузов А.М. Выполнение чертежей деталей с чертежа общего вида: метод. разработка / сост. А.М. Каузов. Екатеринбург: УГТУ-УПИ, 2009. 35 с.
- 6. Каузов А.М. Выполнение чертежей деталей: справочные материалы / сост. А.М. Каузов. Екатеринбург: УГТУ-УПИ, 2009. 17 с.

## **Базы данных, информационно-справочные и поисковые системы**

Портал информационно-образовательных ресурсов [http://study.ustu.ru](http://study.ustu.ru/) [www.OpenGOST.ru](http://www.opengost.ru/)

Зональная научная библиотека УрФУ [http://lib.urfu.ru](http://lib.urfu.ru/)

### **Электронные образовательные ресурсы**

1[.https://openedu.ru/course/urfu/G](https://openedu.ru/course/urfu/)EOM/ Начертательная геометрия и инженерная графика (открытое образование) / Н.Х. Понетаева, Т.В. Нестерова, Т.И. Кириллова, А.В. Щербаков.

#### **Материалы для лиц с ОВЗ**

Весь контент ЭБС представлен в виде файлов специального формата для воспроизведения синтезатором речи, а также в тестовом виде, пригодном для прочтения с использованием экранной лупы и настройкой контрастности.

## **2.2.3. МАТЕРИАЛЬНО-ТЕХНИЧЕСКОЕ ОБЕСПЕЧЕНИЕ ДИСЦИПЛИНЫ Инженерная графика**

 $To6$ шио 5

## **Сведения об оснащенности дисциплины специализированным и лабораторным оборудованием**

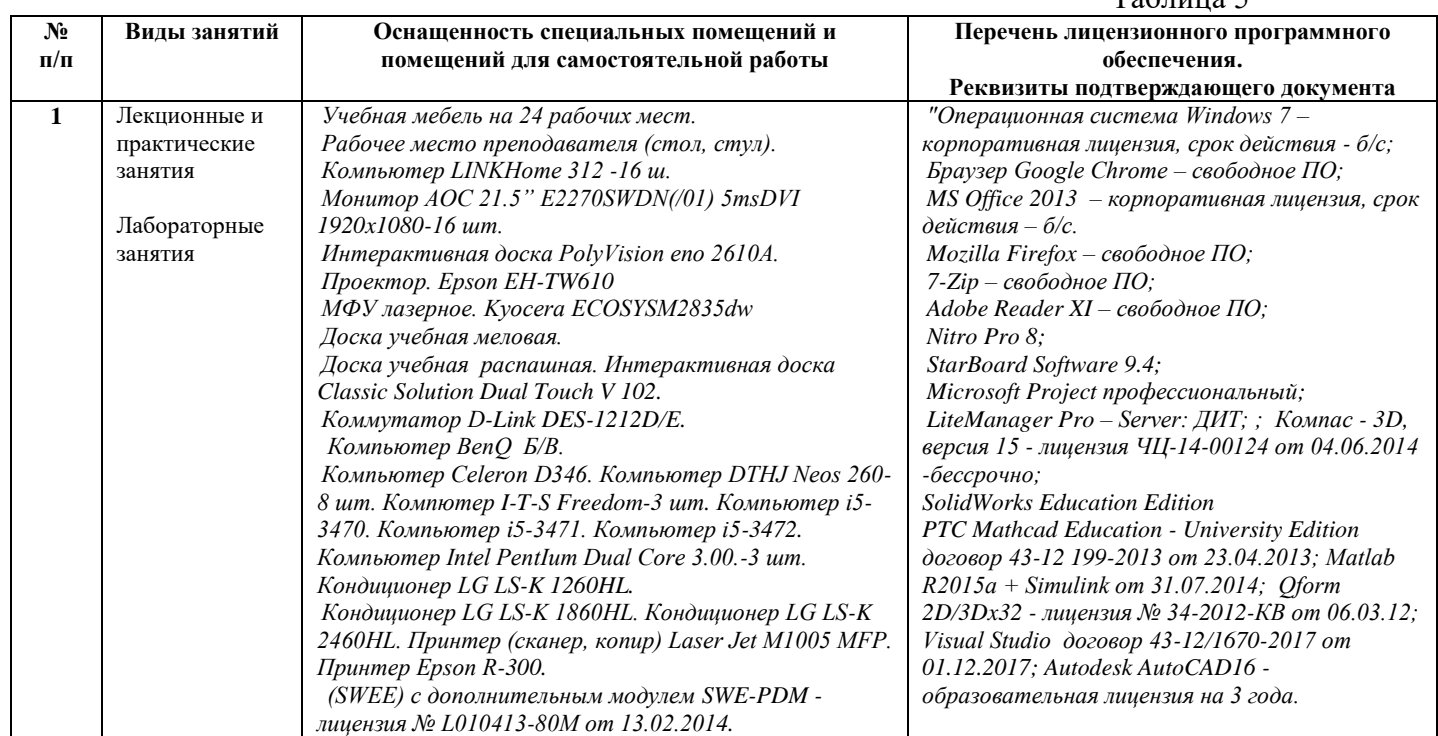